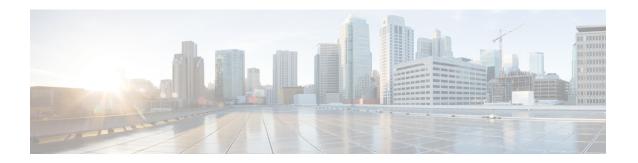

## **About the Documentation**

- This Guide does not Apply for VCS, on page 1
- Change History, on page 1
- Related Documents, on page 4

## This Guide does not Apply for VCS

New features in software version X12.5 and later are not supported for the Cisco TelePresence Video Communication Server product (VCS). They apply only to the Cisco Expressway Series product (Expressway). This software version is provided for the VCS for maintenance and bug fixing purposes only.

## **Change History**

Table 1: Cisco Expressway on Virtual Machine Installation Guide Change History

| Date          | Change                                                                                                    | Reason          |
|---------------|----------------------------------------------------------------------------------------------------|-----------------|
| June 2022     | Updated for X14.2 release.                                                                                                    | X14.2 release   |
| July 2021     | Updated for X14.0.2 release.                                                                                                    | X14.0.2 release |
| June 2021     | Updated for X14.0.1 release.                                                                                                    | X14.0.1 release |
| April 2021    | Updated for X14.0 release.                                                                                                    | X14.0 release   |
| December 2020 | Added a section, "Automating the deployment process" in the "Installing a Virtual Machine" chapter. Also, updated the sections, "Deploying OVA to Host Managed by vCenter", and "ESXi Requirements". | X12.7 release   |

| Date           | Change                                                                                                    | Reason              |
|----------------|----------------------------------------------------------------------------------------------------|---------------------|
| July 2020      | Updated for X12.6.1. Added a section, "How to Increase ExpresswayVM Capacity" in the "System Requirements" chapter. Also, updated the section, "Upgrading or Downgrading an Expressway VM".  | X12.6.1             |
| June 2020      | Added a new section "How to Modify Expressway Capacity" in Chapter 3, "System Requirements". Also, modified the section "Upgrading or Downgrading an Expressway VM".                         | Document correction |
| June 2020      | X12.6 release. Also, modified<br>Chapter 5 by removing obsolete<br>content and rearranging/modifying<br>steps.                                                                               | X12.6               |
| July 2019      | Updated for X12.5.4. Removed references to release key as it is not required to upgrade a system on X8.6.x or later software to 12.5.4 or later  Clarify reserved CPU resource for Large VMs | X12.5.4             |
| May 2019       | Clarify virtual machine name,<br>hostname, and domain name must<br>contain only ASCII characters.                                                                                            | Clarification       |
| April 2019     | Remove caveat that Small VM is for BE6000 platforms only, as now also supported on VMware ESXi platforms (subject to same minimum hardware specification as BE6000).                         | Update              |
| January 2019   | Updated for X12.5                                                                                                    | X12.5               |
| September 2018 | Change software version from X8.11 to X8.11.1, as X8.11 is no longer available.                                                                                                    | Software withdrawn  |
| August 2018    | Add requirement not to change MAC address of VM (serial number of virtual Expressway is based on the address).                                                                               | Clarification       |

| Date          | Change                                                                                                    | Reason                                         |
|---------------|----------------------------------------------------------------------------------------------------|------------------------------------------------|
| August 2018   | Clarify VM console requirement for factory reset process.                                                                                                    | Clarification                                  |
| July 2018     | Republished as single variant to cover both Cisco Expressway and Cisco VCS.                                                                                                    | Document change                                |
| May 2018      | Revised the Recommended<br>Platform section to clarify that the<br>Flashbased client may be required<br>(version dependent).                                                                                                    | Clarification                                  |
| November 2017 | Updated the Recommended Platform section regarding VMware vSphere client availability.                                                                                                    | Clarification                                  |
| August 2017   | Added ESXi 6.5 support.                                                                                                    | Validation complete                            |
| July 2017     | Removed requirement for 10 Gb<br>NIC on large systems. Removed<br>support for ESXi 5.0 and ESXi 5.1.<br>Other minor documentation<br>changes                                                                                                 | X8.10 updates                                  |
| January 2017  | Updated to include bug fix in relation to unsupported SSH key message in Install Wizard. Wizard now displays serial and release key for reference. Added caution regarding use of backslashes or forward slashes in Name and Location field. | X8.9.1 updates                                 |
| December 2016 | Updated to include new secure install wizard functionality.                                                                                                    | X8.9 updates                                   |
| June 2016     | Decreased CPU reservation for<br>Large OVA. Mention lack of<br>support for VMware HA and<br>VMware snapshots.                                                                                                    | X8.8 updates                                   |
| February 2016 | Updated for X8.7.1.                                                                                                    | Upgrade prerequisite added for Hybrid Services |
| November 2015 | Updated for X8.7. ESXi 6.0 support added. Virtual hardware version change 7 to 8.                                                                                                    |                                                |
| July 2015     | Republished for X8.6.                                                                                                    |                                                |
| December 2014 | Republished for X8.5                                                                                                    |                                                |

| Date          | Change                                                  | Reason       |
|---------------|---------------------------------------------------------|--------------|
| August 2014   | Removed misleading RAID 5 prerequisite for UCS.         |              |
| June 2014     | Republished for X8.2                                    |              |
| December 2013 | Initial release of Expressway variant of this document. | X8.1 release |

## **Related Documents**

The following documents may help with setting up your environment:

- Expressway Basic Configuration (Expressway-C with Expressway-E) Deployment Guide
- Expressway Cluster Creation and Maintenance Deployment Guide
- Certificate Creation and Use With Expressway Deployment Guide
- Cisco Expressway IP Port Usage Configuration Guide, on the Cisco Expressway Series configuration guides page.
- Expressway Administrator Guide
- Configuration and Administration of IM and Presence Service on Cisco Unified Communications Manager, at Cisco Unified Communications Manager Configuration Guides
- "Directory Integration and Identity Management" chapter in the Cisco Collaboration System 10.x Solution Reference Network Designs (SRND) document
- SAML SSO Deployment Guide for Cisco Unified Communications Applications, at Cisco Unified Communications Manager Maintain and Operate Guides
- Jabber client configuration details:
  - Cisco Jabber for Windows
  - · Cisco Jabber for iPad
  - Cisco Jabber for Android
  - Cisco Jabber for Mac